The copy filmed here has been reproduced thanks to tha ganarosity of:

Seminary of Québec Library

The images appeering here are the best quality possible considering the condition and legibility of the original copy and in keeping with the filming contract specifications.

Original copias in printad papar eovors ara filmad beginning with the front cover end ending on the last page with a printed or illustreted impression, or the back cover when appropriate. All othar original copias ara filmad baginning on tha first page with a printed or illustrated impression, and ending on the last pege with a printed or illustratad imprassion.

Tha last racordad frama on aach microficha shall contain the symbol  $\rightarrow$  (meening "CON-TINUED"), or the symbol  $\nabla$  (meaning "END"), whichever applies.

Mapa, piatas, charts, atc, may ba filmad at different reduction ratios. Those too large to be antiraly includad in ona axposura ara filmad baginning in tha uppar laft hand comar, laft to right end top to bottom, as meny frames as required. The following diegrems illustrata the mathod:

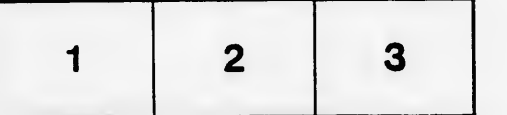

L'axemplaira filmé fut raproduit grâca à la générosité da:

Séminaire de Québec **Bibliothèque** 

Las images suiventes ont été reproduites avec le plus grand soin, compta tanu da la condition at da la nattaté da l'axampiaira filmé, at an conformité avac las conditions du contrat da filmaga.

Les exemplaires originaux dont la couverture en papiar ast imprimés sont filmés an commançant par le premier plat et en terminant soit par la dernière page qui comporte une empreinte d'impraasion ou d'illustration, soit par la sacond plat, selon le cas. Tous les autres exemplaires originaux sont filmés an commançant par la pramiéra paga qui comporta una amprainta d'impraasion ou d'illustration at en tarminant par la darniéra paga qui comporta una taila amprainta.

Un daa symbolas suivants apparaîtra sur la dernière image de chaque microfiche, selon le cas: le symbole - signifie "A SUIVRE", le symbole  $\nabla$  signifie "FIN".

Les cartes, planches, tableaux, etc., peuvent être filmés à des taux de réduction différents. Lorsque le document est trop grand pour àtre reproduit en un seul cliché, il est filmé à partir da l'angle supérieur gauche, de gauche à droite, et de haut en bas, en prenant le nombre d'images nécessaire. Les diagrammes suivants illustrent la méthode.

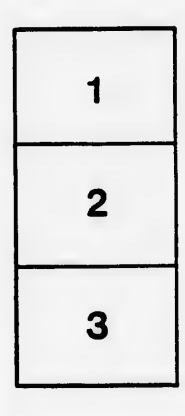

 $\bullet$ 

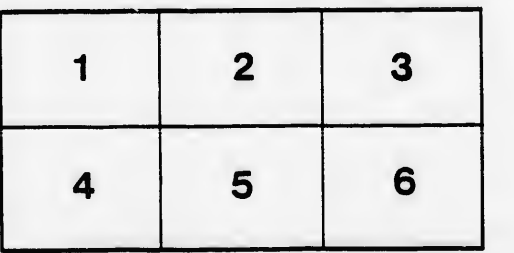

ails du difier une nage

rrata Ö

pelure, ıа̀

 $32X$